#### C++ Class Details, Heap CSE 333 Winter 2021

Instructor: John Zahorjan

#### Teaching Assistants:

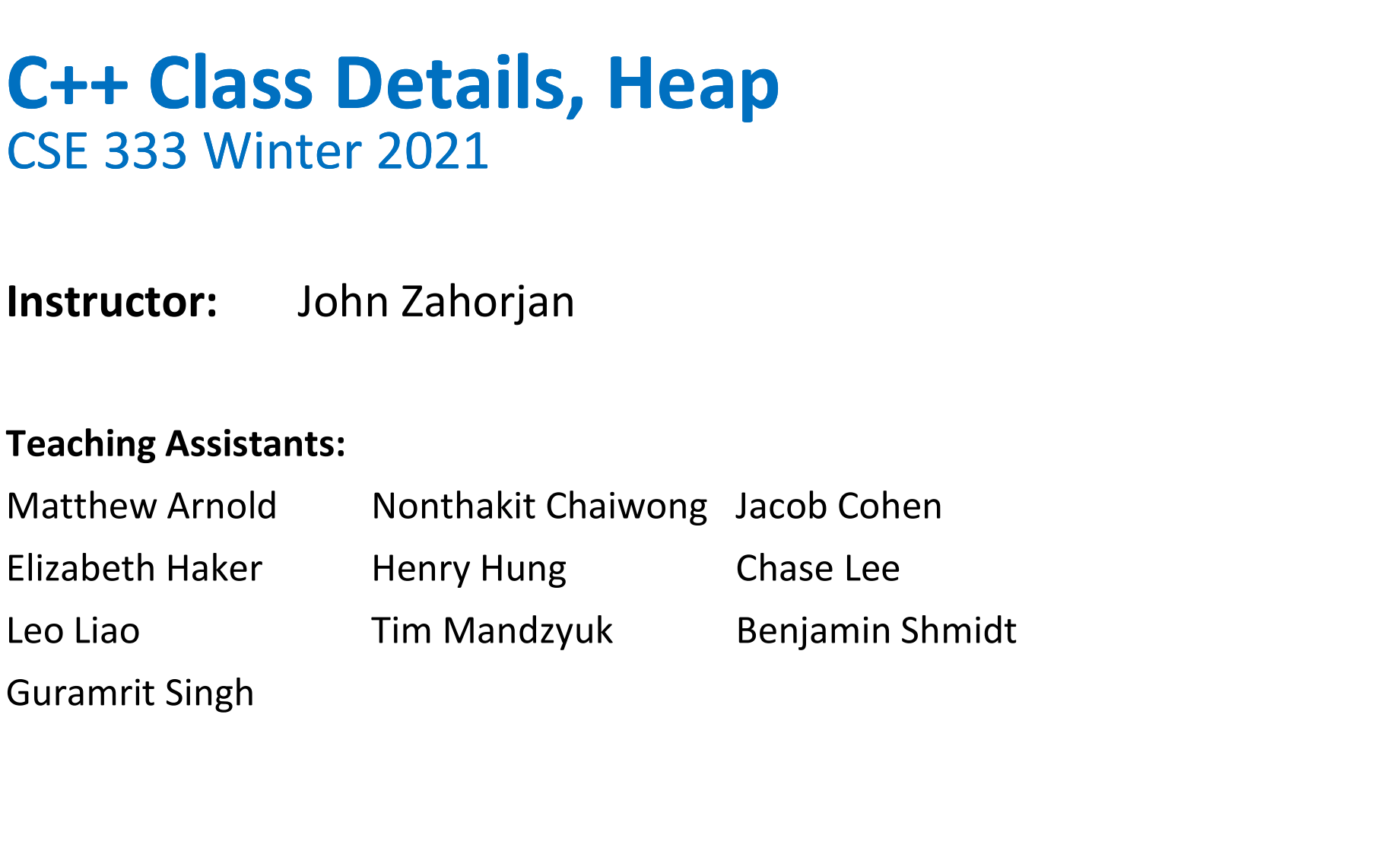

### Lecture Outline

- Class Details
	- **Filling in some gaps from last time**
- Using the Heap
	- new / delete / delete[]

#### Synthesized Constructors / Destructor / Assignment

 You can explicitly indicate you want the compiler to synthesize them

```
class Point {
 public:
   Point() = default; // the default ctor
   \simPoint() = default; \frac{1}{2} // the default dtor
   hesized Constructors / Destructor / Assignment<br>
u can explicitly indicate you want the compiler to synthesize<br>
em<br>
ass Point () = default;<br>
Point () = default;<br>
Point () = default<br>
Point (const Points copyme) = default;<br>
   hesized Constructors / Destructor / Assignment<br>
u can explicitly indicate you want the compiler to synthesize<br>
em<br>
ass Point (<br>
point () = default; // the default ctor<br>
Point () = default; Point (const Point expyne) 
    ...
```
- $\triangleleft$  Why?
	- Communicate to another programmer that this really is your intention
	- Cause constructor synthesis even when you have defined another constructor

#### Synthesized Constructors / Assignment

 When you intend that they shouldn't be used, make sure they're not!

```
class Farm {
  public:
    Farm() = delete;sized Constructors / Assignment<br>
n you intend that they shouldn't be used, make su<br>
<u>re not!</u><br>
Farm (<br>
Ublic:<br>
Farm () = delete;<br>
Point(const Farm& copyme) = delete;<br>
Farm& operator=(const Point& rhs) = delete;<br>
rivate:<br>
     Farm& operator=(const Point& rhs) = delete;private:
     Moviment that they shouldn't be used, make sure<br>
re not!<br>
ass Farm {<br>
Farm () = delete;<br>
Farm () = delete;<br>
Farm () = delete;<br>
Farm () = delete;<br>
Farm () perator= (const Point & rhs) = delete;<br>
rivate:<br>
Address *p_address;
      }; // class Point
```
Ridiculous side note:

Yes, you can delete the destructor, "Point(), but then your code compiles only if you create a Point only using new and create a memory leak by never deleting a Point

#### struct vs. class

- $\cdot$  In C, a struct can only contain data fields
	- Has no methods and all fields are always accessible
	- In struct foo, the foo is a "struct tag", not an ordinary data type
- In C++, struct and class are (nearly) the same!
	- Both define a new type (the struct or class name)
	- Both can have methods and member visibility (public/private/protected)
	- Only real (minor) difference: members are default public in a struct and default *private* in a class
- Common style/usage convention:
	- Use struct for simple bundles of data
		- Convenience constructors can make sense though
	- Use class for abstractions with data + functions

### Access Control

- Access modifiers for members:
	- public: accessible to all parts of the program
	- P private: accessible to the member functions of the class
		- Private to *class*, not object instances
	- **Perotected: accessible to member functions of the class and** any derived classes
- Rules:
	- Access modifiers apply to *all* members that follow until another access modifier is reached
	- If no access modifier is specified, <then there's some rule>
		- Never don't specify access modifiers

#### Operator Overloading

C++ identifies operators syntactically

```
6 + x--my_obj
my_obj * your_obj
this obj = that obj + the other obj
```
- Okay, you've found the operators. Now what?
	- The type(s) of the operand(s) determine what "method" the operator is

# Why Would You Customize Operators?

- Assignment is special in that the compiler has a default meaning for  $=$ 
	- Customize when that meanings is wrong for your application
- What about other operators
	- $+$ ,  $-$ ,  $*$ ,  $/$ ,  $8$ , (), <<, >>, ..., ,, etc.
- Compiler has default meanings for those as well
	- at least for some types of operands
- $\bullet$  In Java, string 1 + string 2 is built into the language, because class string is part of the language
- $\cdot$  In C++, string  $1 +$  string 2 is created by library programmers who implemented the String class using a generally available feature of the language

# Why Customize (Overload) Operators?

- There's nothing you can compute with overloaded operators you can't compute without them
- But sometimes you prefer the syntax of operators to function call syntax
	- What syntax do you want (your and your clients) to use?
	- What syntax is most likely to be used correctly / not to be mis-used?

```
Vector v1, v2, v3, v4;
```

```
…
v4 = v1 + v2 + v3:
     vs.
v4.assign(v1.add(v2.add(v3)));
     vs.
v2.add(v3);
v1.add(v2);
v4.assign(v1);
```
There are syntax distinctions. There are a side-effects distinctions. There are a performance distinctions.

#### What Are the Distinctions?

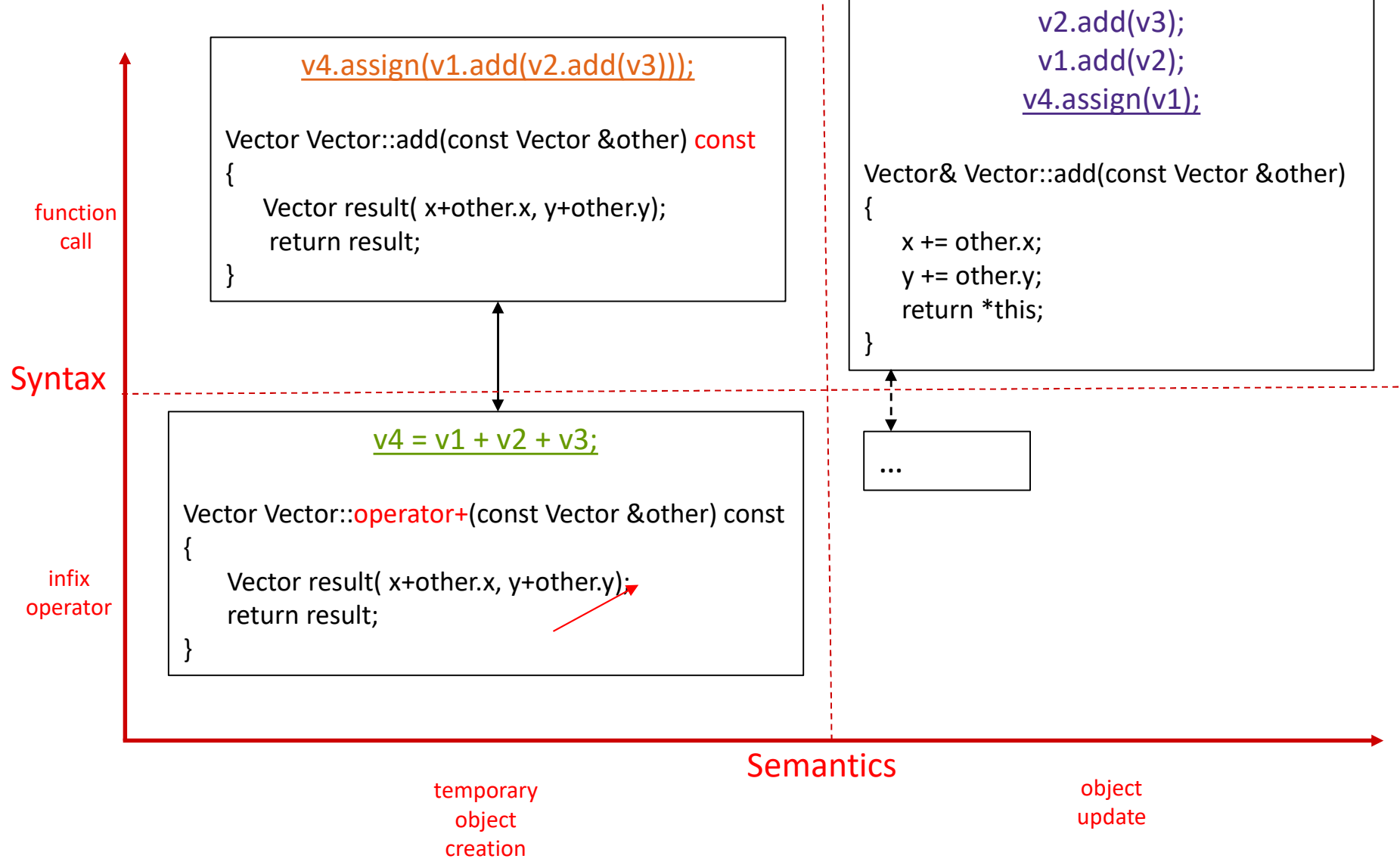

## Semantic Choice / Temporaries

↓ Being able to create compiler managed temporaries often leads to simpler, cleaner, less drive-you-crazy code

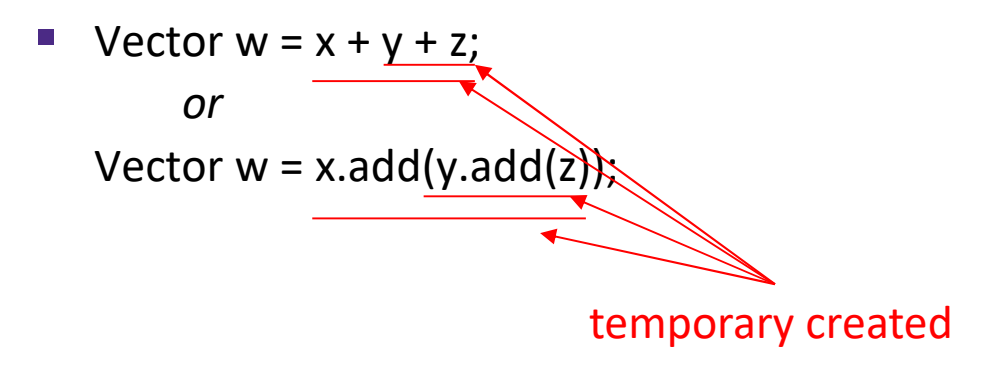

- For the compiler to deal with destruction, the temporaries cannot be pointers or references, they must be objects
- Object creation/destruction can be expensive

### Implementing Operator Overloading

- Can overload operators using member functions
- **For binary operators, look at the class of the argument on the left EXECUTE: CHECAPTER PROPERTICT OVER PORTIONAL PROPERTION**<br>
Oad operators using member function<br>
ry operators, look at the class of the argumer<br>
my\_obj + 6<br>
my\_obj \* your\_obj **INCOVIDED CONVIDED CONVIDED CONVIDED**<br> **nting Operator Overloadin**<br>
coad operators using member function<br>
ry operators, look at the class of the argumer<br>
my\_obj \* your\_obj<br>
coad operators using nonmember func
- Can overload operators using nonmember functions

```
MyClass& operator+(MyClass& o, int x) 
{
    o.set(o.get()+x);return o;
}
```
#### friend Functions

- A class can give a nonmember function (or class) access to its nonpublic members by declaring it as a friend
	- friend function is not a class member, but has access privileges as if it were
	- friend functions are usually unnecessary if your class includes appropriate "getter" public functions

```
It is complexed to overload ostream insertion (<>) and is free overload ostream in the same of the same of the same of the same of the same in the complexed of the same of the same operator > (std: is tream in, Complexed
    public functions<br>sass Complex {<br>:...<br>friend std::istream& operator>>(std::istream& in, Complex& a) {<br>:...<br>:...<br>:...<br>His isommon to overload ostream insertion (<<) and istream extraction (>>)<br>= std::cout << "Point A:" << po
 class Complex {
    ...
    friend std::istream& operator>>(std::istream& in, Complex& a);
    ...
 };
std::istream& operator>>(std::istream& in, Complex& a) {
    ...
 }
```
- -
- $\cdot$  This isn't the only way to get this effect in C++ though...

### Lecture Outline

- Class Details
	- **Filling in some gaps from last time**
- Using the Heap
	- new / delete / delete[]

#### nullptr (as of C++11)

- ↓ In C we used NULL to be a special pointer value
	- Used to indicate errors
	- Dereferencing NULL is a run-time error
	- **NULL is 0 as an int, false as a Boolean**
	- NULL is typically a void<sup>\*</sup>
- $\div$  In C++, we have nullptr
	- $\blacksquare$  It's a pointer type
	- It will implicitly convert to every other pointer type
	- $\blacksquare$  It will resist becoming an integer

# new/delete

- $\cdot$  To allocate on the heap in C++, you use the  $new$  keyword instead of malloc() from stdlib.h
	- You can use new to allocate an object  $(e.g. new Point)$ 
		- Will execute appropriate constructor as part of object allocate/create
	- You can use new to allocate a primitive type  $(e.g. new int)$
- To deallocate a heap-allocated object or primitive, use the delete keyword instead of free() from stdlib.h
	- Don't mix and match!
		- Never free () something allocated with new
		- Never delete something allocated with malloc()

#### new/delete Example

```
#include "Point.h"
int main() {
     Point* x = new Point(1, 2);
     int^* y = new int(3);\begin{array}{lll} \textbf{W}/\textbf{delete} & \textbf{Example} & \textbf{M}^{\text{S}}\text{CSE33}, \textbf{W} \text{int} \text{CSE333}, \textbf{W} \text{int} \text{CSE333}, \textbf{W} \text{int} \text{CSE333}, \textbf{W} \text{int} \text{CSE333}, \textbf{W} \text{int} \text{CSE3333}, \textbf{W} \text{int} \text{CSE3333}, \textbf{W} \text{int} \text{CSE33333}, \textbf{W} \text{int} \text{CSE33333}, \textbf{W} \s/ W/delete Example<br>
state thesp (SE333, Wire (SE333, Wire (SE333, Wire (SE333, Wire (SE333, Wire (SE333, Wire (SE333, Wire (SE333, Wire (SE333, Wire (SE333, Wire (SE333, Wire (SE333, Wire (SE333, Wire (SE333, Wire (S
     delete x;
     delete y;
     return 0;
}
```
#### Dynamically Allocated Arrays

- To dynamically allocate an array:
	- **Default initialize:**

type\* name = new type[size];

- To dynamically deallocate an array:
	- **Use** delete [] name;
	- It is an *incorrect* to use "delete name;" on an array
- The compiler probably won't catch this, though (!) because it can't always tell if name\* was allocated with new type [size]; or new type; dynamically deallocate an array:<br>
Use <u>delete []</u> name;<br>
it is an *incorrect* to use "delete name;" on an array<br>
• The compiler probably won't catch this, though (!) because it can't<br>
always tell if name\* was allocated wit
	- Especially inside a function where a pointer parameter could point to a single item or an array and there's no way to tell which!
		-

### Arrays Example (primitive)

```
#include "Point.h"
int main() {
    int stack_int;
     WASHINGTON<br>
ys Example (primitive)<br>
nclude "Point.h"<br>
t main() {<br>
int stack_int;<br>
int* heap_init_int = new int(12);<br>
int* heap_init_int = new int[10];<br>
int* heap_init_arr = new int[10];<br>
int* heap_init_arr = new int[10]
     WASHINGTON<br>
ys Example (primitive)<br>
nclude "Point.h"<br>
t main() {<br>
int stack_int;<br>
int* heap_int = new int;<br>
int* heap_int_int = new int(12);<br>
int* heap_int_arr = new int[10](); // uncommon usag<br>
int* heap_int_arr = new 
    int stack arr[10];
     ys Example (primitive)<br>
nclude "Point.h"<br>
t main() {<br>
int stack_int;<br>
int* heap_inti_int = new int(12);<br>
int* heap_init_int = new int(10);<br>
int* heap_init_arr = new int[10](); // uncommon<br>
int* heap_init_error = new int[
     ys Example (primitive)<br>
nelude "Point.h"<br>
t main() {<br>
int stack_int;<br>
int* heap_int = new int;<br>
int* heap_init_int = new int(12);<br>
int stack_arr[10];<br>
int* heap_arr = new int[10](); // uncommon usage<br>
int* heap_init_erro
     ys Example (primitive)<br>
nolude "Point.h"<br>
t main() {<br>
int stack_int;<br>
int* heap_init_int = new int(12);<br>
int stack_arr[10];<br>
int stack_arr[10];<br>
int* heap_arr = new int[10](); // uncommon usage<br>
int* heap_init_arr = new 
     ...
    delete heap_int; \frac{1}{\sqrt{6}}delete heap init int; // ok where \simdelete heap arr; \frac{1}{2} error - must be delet
     delete[] heap_init_arr; //
okreturn 0;
}
                                                                          ok
                                                                          (12);<br>
[10]( ); // uncommon usage<br>
\frac{\pi}{2} (10) (12); // bad syntax<br>
ok<br>
ok<br>
error – must be delete[]<br>
ok
```
#### Arrays Example (class objects)

```
#include "Point.h"
int main() {
    ...
   Point stack point (1, 2);
    WASHINGTON<br>
VS EXample (class objects)<br>
mclude "Point.h"<br>
t main() {<br>
...<br>
Point stack_point(1, 2);<br>
Point* heap_point = new Point(1, 2);<br>
Point* err_pt_arr = new Point[10];// bug-no Point() ctr<br>
Point* err_pt_arr = new Po
    ys Example (class objects)<br>
molude "Point.h"<br>
t main() {<br>
...<br>
Point* heap_point = new Point(1, 2);<br>
Point* err_pt_arr = new Point[10];// bug-no Point() ctr<br>
Point* err2_pt_arr = new Point[10](1,2); // bad syntax<br>
...<br>
d
   Point* err2 pt arr = new Point[10](1,2); // bad syntax
    ...
   delete heap point;
    ...
   return 0;
}
```
#### malloc vs. new

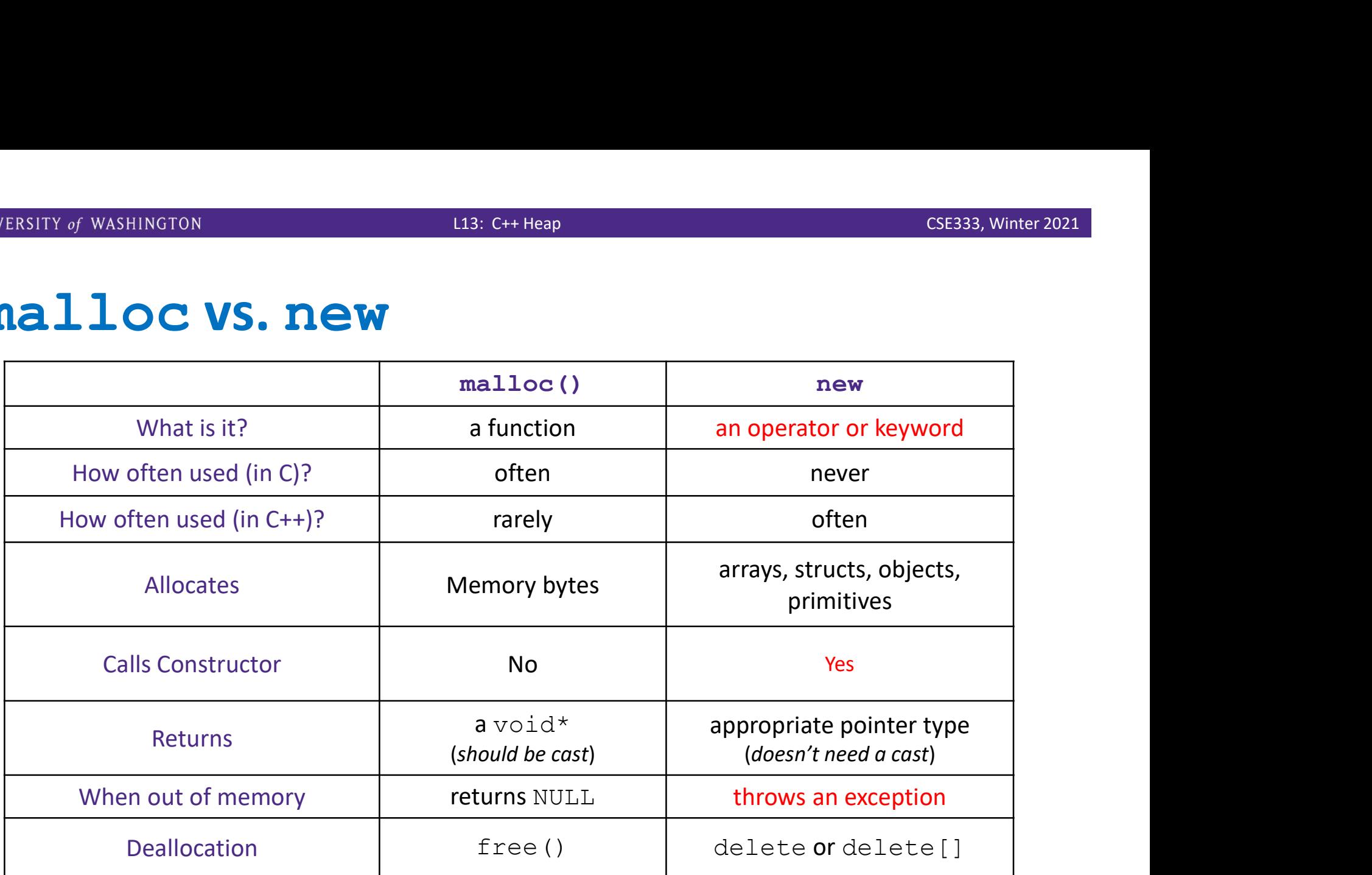